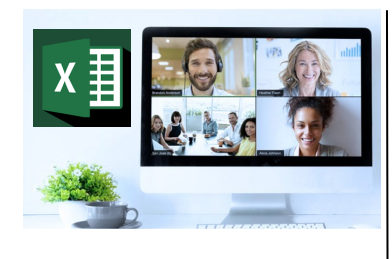

#### **Virtual Classroom Set-Up**

When setting up our Virtual Classroom, we have striven to offer the same quality of customer experience as attained through our 'face to face' training environment

Take a look at the great feedback on our About Virtual Classrooms tab https://fasttrackcomputertraining.co.uk/ about-virtual-classrooms

The Fast Track Virtual Classroom is currently choosing Microsoft Teams as the main Conference platform. Therefore, before joining the Virtual Classroom you will need to download Microsoft Teams.

#### **Delegate Pre-Requisites**

This course is suitable for experienced Excel and database users with competency in data concepts, the ability to create & format charts and working knowledge of formulae with aggregate functions

#### **Course Duration**

This is a Two Day Course

#### **Course Details**

Courses commence at 9:30 a.m. through to 4:30 p.m.

All delegates will receive Training Courseware following the courses in pdf format together with a Course Attendance Certificate

#### **Corporate Courses**

Virtual Classroom Corporate courses are available

### **Modular Courses**

Bite-sized 'modular' courses are available where you can build your own day course covering the topics that suit you - these are half day modules that you can mix & match

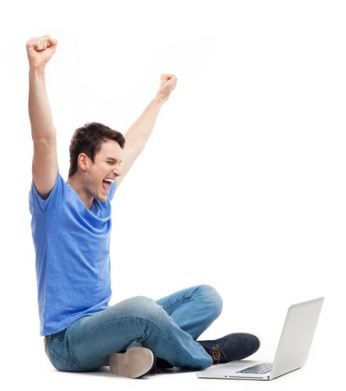

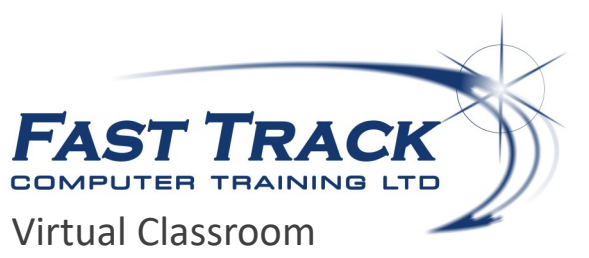

# **Advanced Data Analysis with Power BI**

## **Target Audience**

This course is intended for anyone looking to connect, process and analyse company data into rich visuals that facilitate the production of suitable outputs at all levels within an organisation; creating reports and dashboards to share across the organisation.

Power BI is a suite of Microsoft tools which allow data to be analysed and published. Within Power BI Desktop you have a reporting tool that enables you to connect and query data from many difference sources using the Query Editor. From the datasets built within Query Editor you can then create Reports and Visualizations or dashboards using the Power BI Desktop. Reports are then published to the Power BI Service.

## **The Content**

#### Introduction to Power BI

- What is Power BI?
- The Power BI service
- Power BI Desktop
- Desktop Settings

#### Data Sources

- Connecting to Files
- Importing Excel Files
- Connect to Server Data (SQL Server)
- Other Data Sources
- Managing Data Relationships

#### Shaping and Combining Data

- The Query Editor
- Applied Steps
- Advanced Editor
- Shaping Data
- Formatting Data
- Combining Data
- Merging Data
- Join Types
- Transforming Data
- \* Hierarchies
- Creating Groups

#### Modelling Data

- What are Relationships?
- Viewing Relationships
- Creating Relationships
- Cardinality

#### Filter Data

- Visual Level Filters
- Slicers
- Page Level Filters
- Row-Level Security: Roles
- Parameters
- Cross Filter Direction

#### Interactive Data Visualisations

- Creating Tables
- Creating Charts
- Create Tree Maps
- Create Cards
- Create KPI's
- Multiple Visualisations Interaction
- Using Geographic Data
- Report Page Layout and Formatting

#### Working with Calculations

- What is DAX?
- Syntax
- Functions
- Context
- Calculated Columns
- Calculated Tables
- Measures

#### The Power BI Service

- Reports and Dashboards
- Datasets
- Service Settings
- Dashboard and Report Settings
- Content Packs
- Data Refresh

## Call us on 01527 836840 FAST TRACK

Our team will be happy to give you the options and pricing

Email sales@fasttrackcomputertraining.co.uk Website www.fasttrackcomputertraining.co.uk